#### Theoretical Aspects of Modern Security & Privacy Research

Instructor: Prof. Dr. Michael Backes Advisors: Dr. Robert Künnemann, Kathrin Grosse, Jonas Schneider

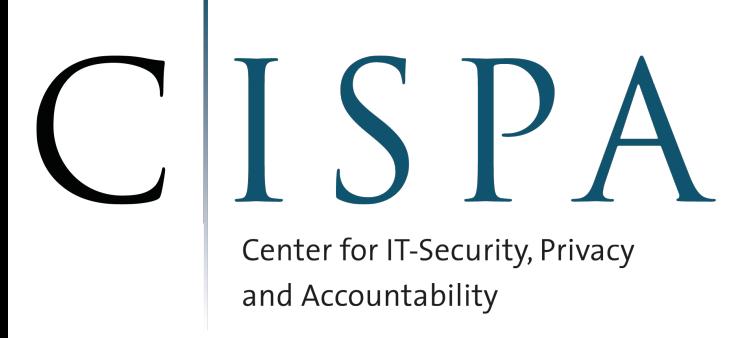

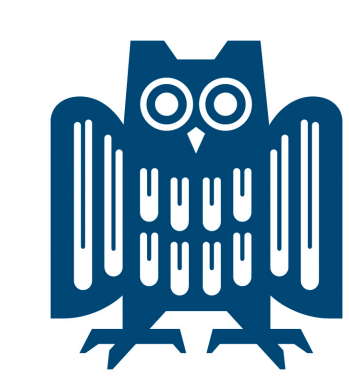

**UNIVERSITÄT DES SAARLANDES** 

#### How Do You Think Papers Get Published?

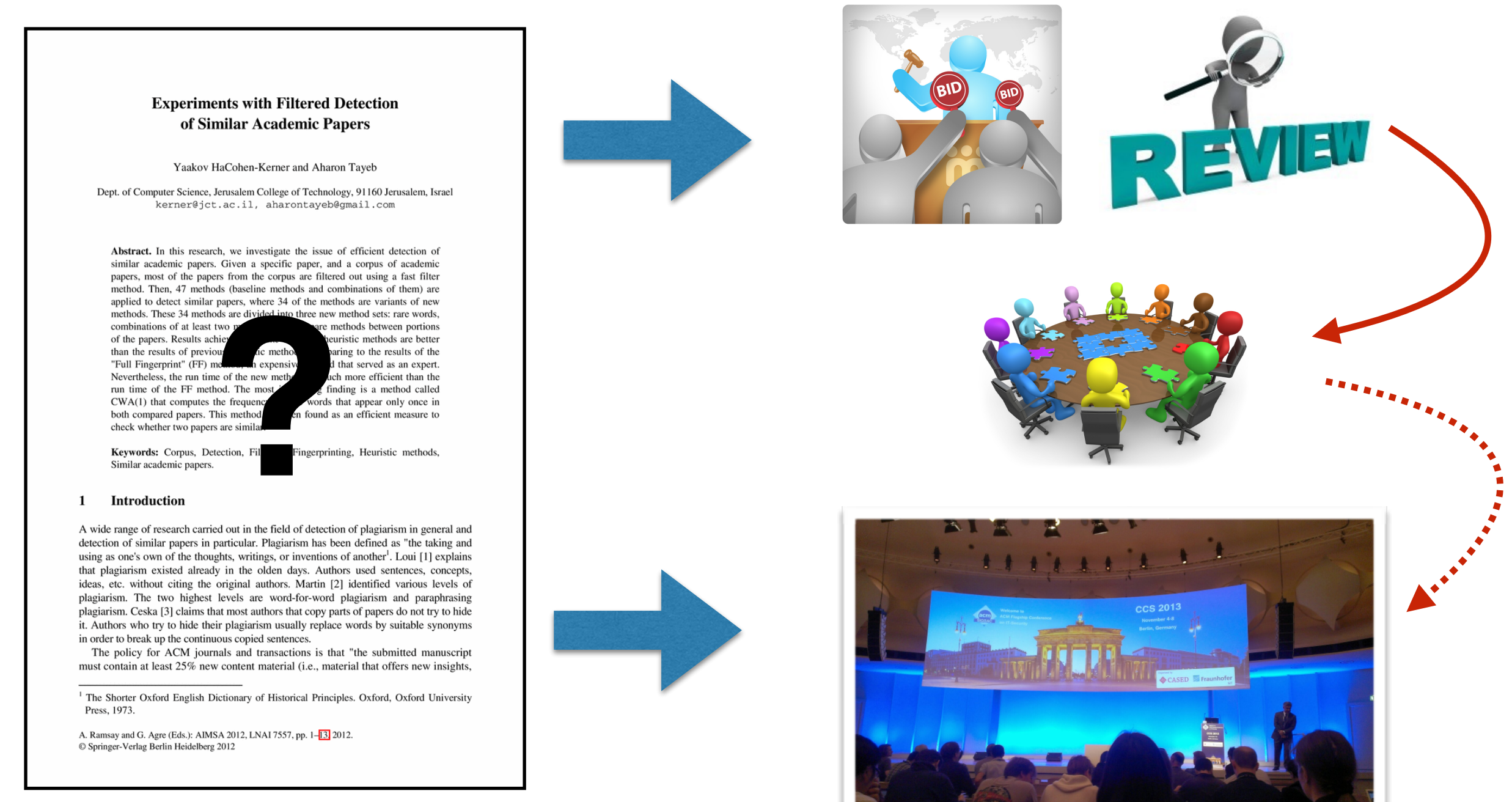

## The Seminar

#### **Simulating a computer-science conference**

- 1.Write and submit a paper
- 2.Bid on papers and assign papers to reviewers
- 3.Review papers carefully
- 4.Write a rebuttal for your submission
- 5.Meet to discuss submitted papers
- 6.Prepare the camera-ready version of accepted papers
- 7.Present accepted papers at the conference

## The Seminar

#### **Simulating a computer-science conference**

- 1.Write and submit a paper
- 2.Bid on papers and assign papers to reviewers
- 3.Review papers carefully
- 4.Write a rebuttal for your submission
- 5.Meet to discuss submitted papers
- 6.Prepare the camera-ready version of accepted papers
- 7.Present accepted papers at the conference

## Seminar Schedule

#### **• Kick-off meeting (today)**

• Bid on papers, start reading assigned papers + submissions

#### **• Review submission deadlines**

- Optional submission of first review: **January 16th**
- All reviews due on **January 23rd**
- **Rebuttal due on January 30th**
- **Slide Review**
	- Make an individual appointment with your advisor
	- Latest one week prior to presentation
- **• Paper presentation on Thursday 9th of February (8:30am-11:30pm and 12:30pm-15:30pm)**

### Your Tasks

- Bid on all papers
- Review 3 papers
- Write a rebuttal for your paper
- Present your paper (20 minutes  $+$  5 minutes  $Q/A$ )

# Grading

- Your written work (reviews, rebuttal)
- Your presentation
- Your participation in the papers' discussion

## Seminar's Topics

- Formal Methods (4 submissions)
	- supervised by Robert Künnemann, please arrange meeting via brief email to [robert.kuennemann@uni-saarland.de](mailto:robert.kuennemann@uni-saarland.de)
- Adversarial Machine Learning (3 submissions)
	- supervised by Kathrin Grosse, best arrange meeting via brief email to kathrin.grosse@cispa.saarland
- Fully Homomorphic Encryption+Secure Multiparty Computation (3 submissions)
	- supervised by Jonas Schneider, come to 3.16 anytime between 10:00 — 17:00

## Formal Methods

- 1. Policy Auditing over Incomplete Logs: Theory, Implementation and Applications *Oloutoyin Salomon Laleye*
- 2. Causes and Explanations: A Structural-Model Approach — Part I: Causes *Turbat Ganbold*
- 3. Program Actions as Actual Causes: A Building Block for Accountability *Dhiman Chakraborty*
- 4. CoSP: A General Framework For Computational Soundness Proofs *Sharmeen Rehan*

#### Adversarial Machine Learning

- 6. Cryptography and Machine Learning *Vincent Ogwara*
- 7. Adversarial Perturbations Against Deep Neural Networks for Malware Classification *Marius Steffens*
- 8. Transferability in Machine Learning: from Phenomena to Black-Box Attacks using Adversarial Samples *Nadisha-Marie Aliman*

## FHE and MPC

- 11. A Guide to Fully Homomorphic Encryption *Bakhtiar ali shah*
- 12. Secure Multiparty Computation for Privacy-Preserving Data Mining *Siavash Riahi*
- 13. Non-Interactive Verifiable Computing: Outsourcing Computation to Untrusted Workers *Kevin Morio*

## How to Write a Review

A Guide for New Referees in Theoretical Computer Science<sup>\*</sup>

> Ian Parberry<sup>†</sup> Department of Computer Sciences University of North Texas

## Goal of the Presentation

- You should convey (to the audience!)
	- goal and applicative context of your paper
	- contributions of the paper
	- scientific context (e.g., related work, prior state of the art)
	- ideally: a balanced assessment beyond "limitations" section
- Food for discussion:
	- prepare at least one question to initiate discussion

# Getting Good Grades

- Research literature independently and relate what you find to your paper
- Get help if necessary not asking for help is foolish, not smart
- Deep understanding of your paper
- Well balanced critical assessment bashing is much easier than balanced discussion

#### What to Do Next?

- Read the e-mail for your HotCRP account
- Read further instructions (in a second e-mail) with information about how to provide your preferences in the HotCRP system
- Give your preferences on papers
	- Read the abstracts of all papers
	- Based on the abstract/topics, try to read in more detail, and understand, a subset of interesting papers
- Read your own paper (just chosen by you)